# iPhone iPad Essentials iCloud

*Bob Newcomb November 4, 2021*

1

## iCloud - What is it?

### In the cloud it stores

- Photos, files, notes, passwords and other data
- Automatically keeps them up to date across devices

2

## iCloud - What is it?

- Free
	- 5GB storage
	- iCloud email acco**unt**
- Charges for
	- Additional storage
	- Special features
- Encrypted to various degrees

# iCloud - What is it?

- Can access information from
	- iPhone
	- iPad
	- Mac computer
	- Windows computer
	- Web browser at icloud.com

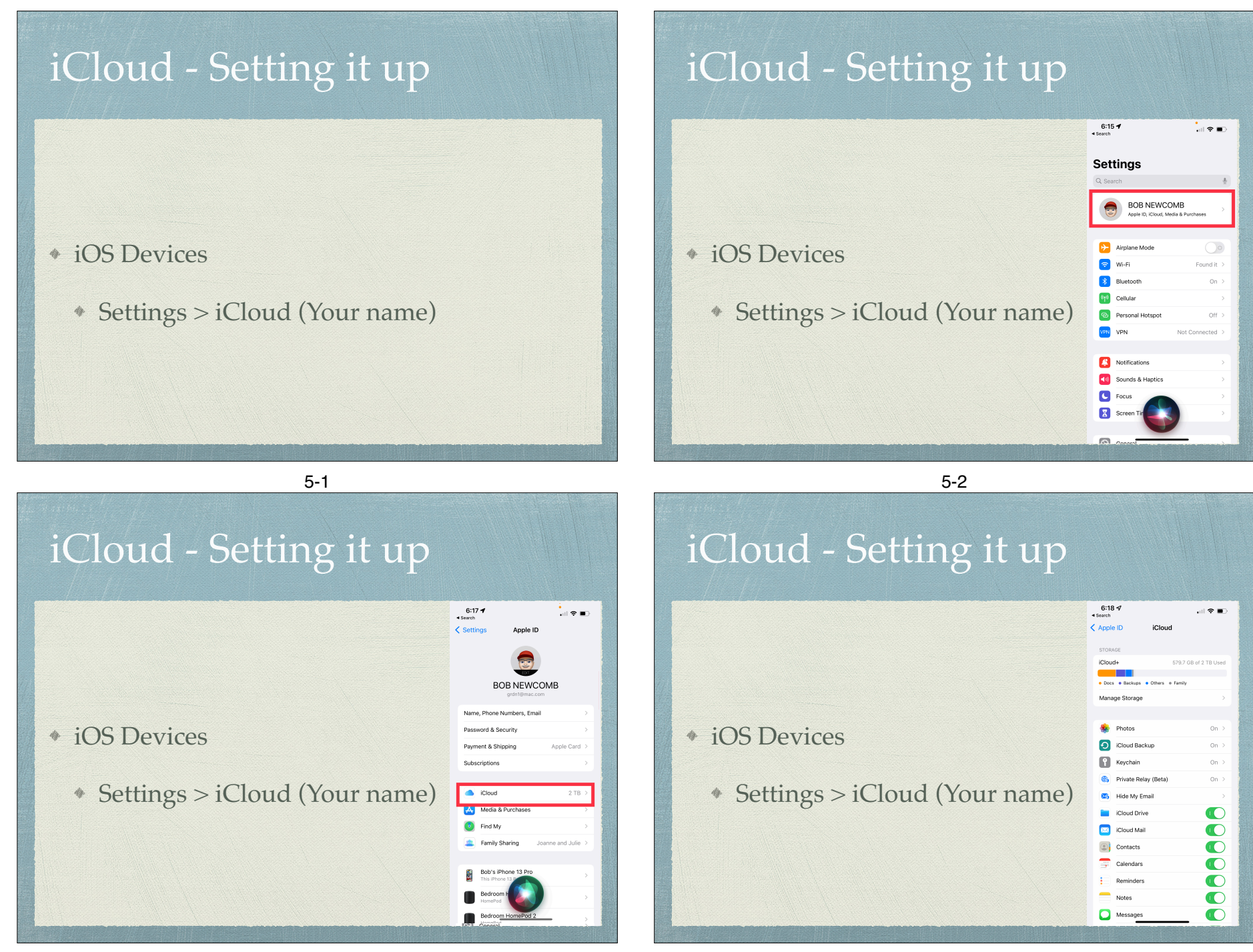

## iCloud - Setting it up

#### Mac computer

- Apple Menu : > System Preferences > Apple ID
- Windows computer
	- Go to the site:
		- https://support .apple.com/en-us/HT204283
		- Install the program **iCloud for Windows**
	- Sign in with your Apple ID and select or deselect each app or feature you wish to use

## iCloud - Setting it up

- Make sure your settings are the same on each device
	- Selecting the apps and feature you wish synchronized

7

6

## Photos

- Settings > iCloud > iCloud > Photos
- Changes/deletions affect all devices
- Share albums to anyone

## Photos

- Settings > iCloud > iCloud > Photos
- Changes/deletions affect all devices
- Share albums to anyone

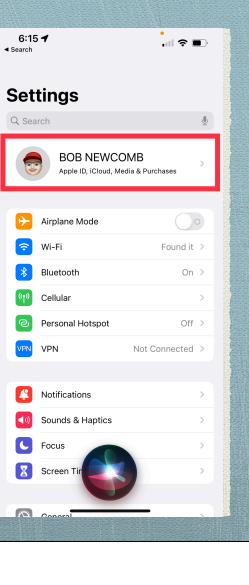

#### Photos  $6:17 -$ .<br>…l ≎ ∎  $\epsilon$  Settings Apple ID **BOB NEWCOMB** Settings > iCloud > iCloud > Photos Name, Phone Numbers, Email Password & Security Payment & Shipping Changes/deletions affect all devices Subscription Cloud Share albums to anyone A Media & Pu  $\bullet$  Find My Family Sharing 8-3 Photos  $6:36 \lessdot$ 山金庫  $\overline{\mathsf{C}}$  iCloud Photo

 $8:01 \sqrt{ }$  $\blacksquare$   $\approx$   $\blacksquare$  $\langle$  Apple ID iClou **STORAGE** iCloud+  $\bullet$  Docs  $\bullet$  Bas Settings > iCloud > iCloud > Photos Photos O iCloud Backup Changes/deletions affect all devices  $\begin{bmatrix} 1 \\ 1 \end{bmatrix}$  Keychain Private Relay (Beta M<sub>6</sub> Hide My Ema Share albums to anyone Cloud Drive  $\mathbf C$ **M** iCloud Mail  $\bullet$ **Contacts**  $\bullet$ Calendars  $\bullet$  $\bullet$ Reminder

 $\bullet$ O \*  $\bullet$ 

8-4

## Photos

 $\bullet$ 

 $\bullet$ 

Shared Albums Create albums to share with<br>to other people's shared alb Photos

- Photo storage is charge able
- Optimize iPhone Storage really helps
	- My photos take 98.5 GB in iCloud
	- On my iPhone they take 39.55 GB
	- On my iPad they take 1.36 GB
	- Apple manages my device storage

Share albums to anyone

Settings > iCloud > iCloud > Photos

Changes/deletions affect all devices

## Photos

- Photo storage is charge able
- Optimize iPhone Storage really helps
	- My photos take 98.5 GB in iCloud
	- On my iPhone they take 39.55 GB
	- On my iPad they take 1.36 GB
	- Apple manages my device storage

9-2

 $6:36 \; 4$ 

iCloud Photo

< iCloud

山金庫

 $\bullet$ 

 $\blacksquare$ 

Photos

### iCloud Drive

- Can store files and folders in iCloud not just on your device
- They appear in files app on the iPhone, iPad or iPod Touch
- Appears in Finder on your Mac
- Appears in File Explorer on you Windows computer
- Appears in iCloud.com
- Can share files and folders with others

10

## iCloud Drive

#### Demo in files

Demo in iCloud.com

# iCloud Backup

- Backs up over WiFi to iCloud
	- Can set to backup over Cellular

### It Backs up when:

- Must be on (asleep is ok)
- When charge exceeds 50%
- Once every 24 hours (Unless you manually request a backup)

13

### What backs up?

- App data
- Apple Watch info
- Device settings
- Home Screen and app organization
- iMessages, texts (SMS & MMS)
- Photos and videos
- Purchase history
- Ringtones
- Does not include info already in iCloud

14

# iCloud Private Relay \*

- Hides where you are going from your Carrier
	- It keeps your ISP from knowing where you are going
- Hides your IP Address from the web sites you are visiting
	- Keeps websites from knowing who you are (but not perfectly)

## Hide My Email

- If you sign in to a website with your Apple ID and have turned on Hide My Email
	- The website gets a generated fake email address which will be forwarded to your Apple ID mail address.
- You can generate a "fake" email address anytime to give to a site online (or anyone you like)
- You can turn off that address at any time

### Mail

- In iCloud "Mail" refers to your iCloud.com email address only
	- You do not need to sync non iCloud.com to other devices. That is handled by your email provider

17

### Reminders

### A to do list app

This is an Apple App that can be synced with your devices and shared with another Apple user

18

## Third Party apps

- Any app can request to save your data in your iCloud account
- It requires your approval

# Apple apps using iCloud

- Pages
- Numbers
- Notes
- Messages

## iCloud Keychain & iCloud Passwords

- When you set up Keychain you can save info across devices
	- Safari user names and passwords
	- Credit Card numbers and expiration dates
	- Wi-Fi passwords
	- The accounts you use in Mail, Contacts, Calendar and **Messages**

21

### iCloud Keychain & iCloud Passwords

- Two steps are really involved
	- If you created an account on a website
		- Safari will ask if you want to save the username and password
		- this is saved only on that device
			- Unless you have turned on Keychain
				- Then it is saved for your other devices to use

22

# Find My

•

### Search for

- Devices
- items (i.e. air tags)
- People who shared their location with you and to give permission for others to see you

# Home (HomeKit)

- If set up in HomeKit
	- Lights

•

- Doorbells
- HomePods
- Cameras
- \* Etc.

## iCloud+

All paid iCloud accounts are now considered iCloud+

### Levels of iCloud+

- \$0.99 / month
	- 50 GB storage
	- iCloud Private Relay
	- Hide My Email
	- Custom Domain Name
	- HomeKit secure Video Support for 1 camera

26

Can share with 5 family members

25

## Levels of iCloud+

- \$2.99 / month
	- 200 GB storage
	- iCloud Private Relay
	- Hide My Email
	- Custom Domain Name
	- HomeKit secure Video Support for 5 cameras
	- Can share with 5 family members

## Levels of iCloud+

- \$9.99 / month
	- 2 TB storage
	- iCloud Private Relay
	- Hide My Email
	- Custom Domain Name
	- HomeKit secure Video Support for unlimited cameras
	- Can share with 5 family members